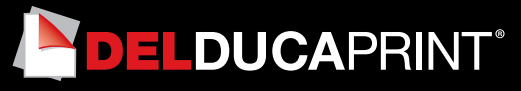

# **Come preparare un file corretto Segnaletica**

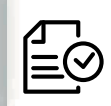

Forniamo di seguito alcune indicazioni che posso essere utili a creare un file idoneo e pronto per la stampa.

# **1 Formato del file:**

I nostri sistemi elaborano solo file in formato PDF in scala 1:1 (non protetti da password)

# **2 I colori:**

Tutti i file inviati devono essere in CMYK (ciano, magenta, giallo, nero) con profilo colore incorporato Fogra 39. Le immagini inviate con modalità colore RGB o con colori PANTONE (tinte piatte) saranno convertite in CMYK con un profilo di separazione standard.

### **3 Orientamento del formato:**

Nel caso di stampa fronte e retro il foglio viene girato intorno al suo asse verticale, come ad esempio quando si girano le pagine di un libro; tienine conto nel posizionare il testo e la grafica, considerando anche l'orientamento

# **4 Risoluzione:**

La risoluzione ottimale dei file per la stampa è di 300 dpi. N.B. Il valore di dpi (o la risoluzione) si intende espresso in pixel/pollice e non pixel/centimetro.

### **5 Informazioni aggiuntive**

Il tratto minimo stampabile è di 0,5 pt.

I tracciati vettoriali devono essere almeno di 0,3 pt. Ti sconsigliamo di posizionare cornici e passpartout troppo vicini ai margini per evitare imprecisioni dovute alle tolleranze di taglio..

# **6 Applicazioni**

Adesivo Rifrangente classe 1- prespaziato: resistente alle condizioni atmosferiche esterne. La pellicola rifrangente permette un'alta visibilità nelle ore notturne, durata in esterno 7/10 anni. Kit fissaggio: staffe e bulloneria, Il cartello viene fornito con apposito kit di fissaggio con apposite staffe di diametro 60 mm o 48 mm e relativa bulloneria (dadi e controdadi).

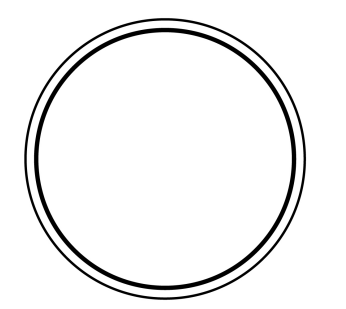

Esempio finito 60x60cm

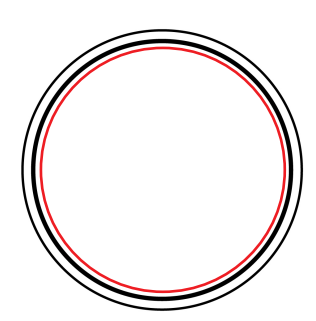

File da stampare 59x59cm

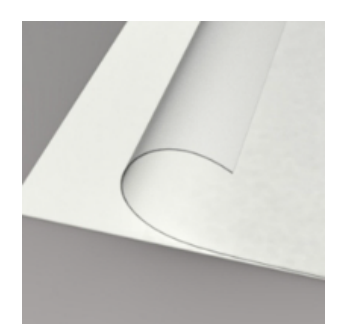

**Il tutto applicato con:** adesivo catarifrangente